# **Константы. Присваивание. Арифметические операции**

## **1. Константы**

**Константа** — это ограниченная последовательность символов алфавита языка, представляющая собой изображение фиксированного (неизменяемого) объекта

### Способы представления констант в C++

1) с помощью директивы препроцессора *#define*:

#define MAX 100

2) с использованием ключевого слова const:

 $const$  тип Имя Переменной = Начальное Значение;

const int  $n=10$ ;

## Виды констант (по типу представляемых данных)

- 1. Числовые
- 2. Символьные
- 3. строковые

#### Числовые константы

- числовые: целочисленные, вещественные
- числовые константы могут быть описаны с использованием суффиксов, которые определяют их типы. Эти суффиксы не являются обязательными, так как компилятор понимает из контекста, константу какого типа данных вы хотите использовать, однако Если программиста не устраивает тип, который компилятор приписывает константе, то тип можно явно указать в записи константы с помощью суффиксов
- суффиксы для целочисленных типов используются редко

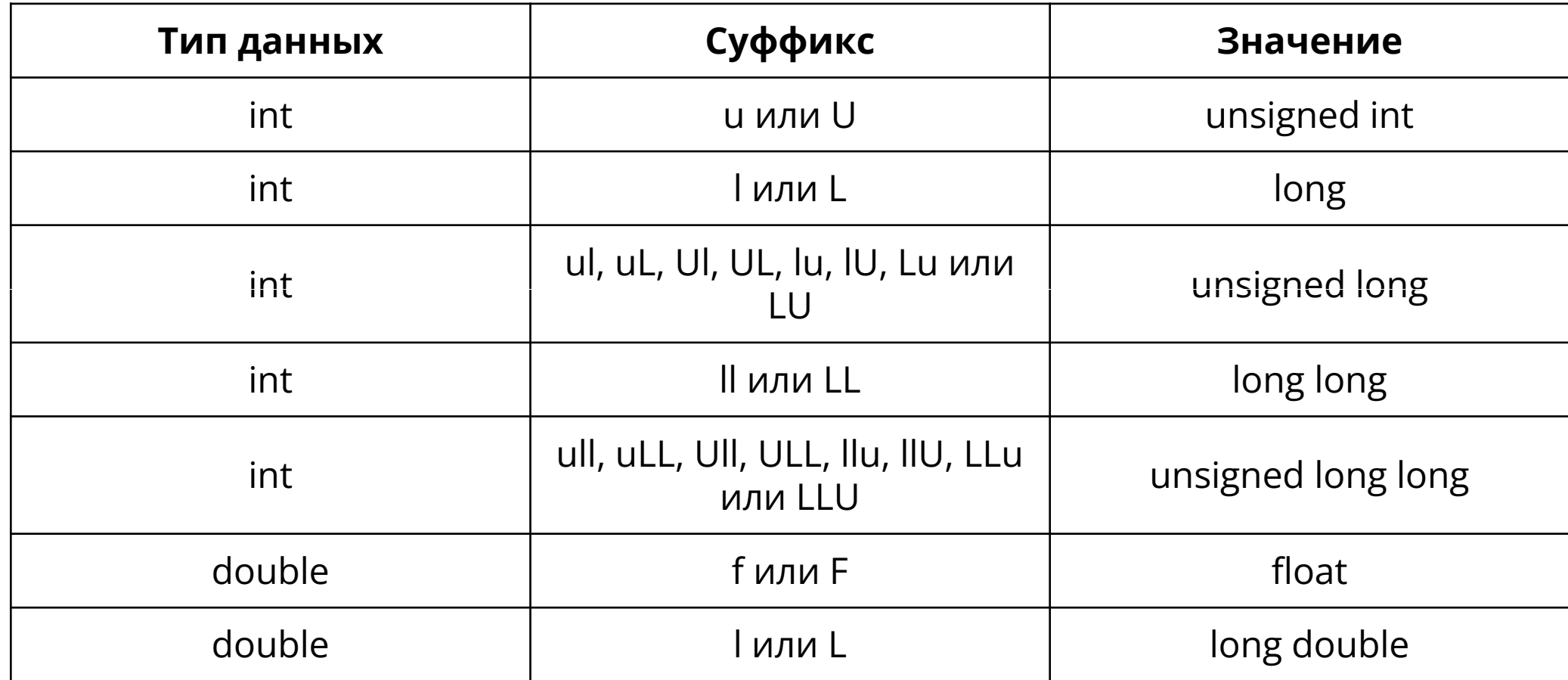

Пример для целочисленного типа:

- 1 unsigned int nValue = 5u; *// тип int unsigned*
- 2 long nValue2 = 5L; *// тип long*

Пример для вещественного типа:

1 float fValue = 5.0f; *// тип float* 2 double d = 6.02e23; *// тип double (по умолчанию)*

#### Простые типы данных

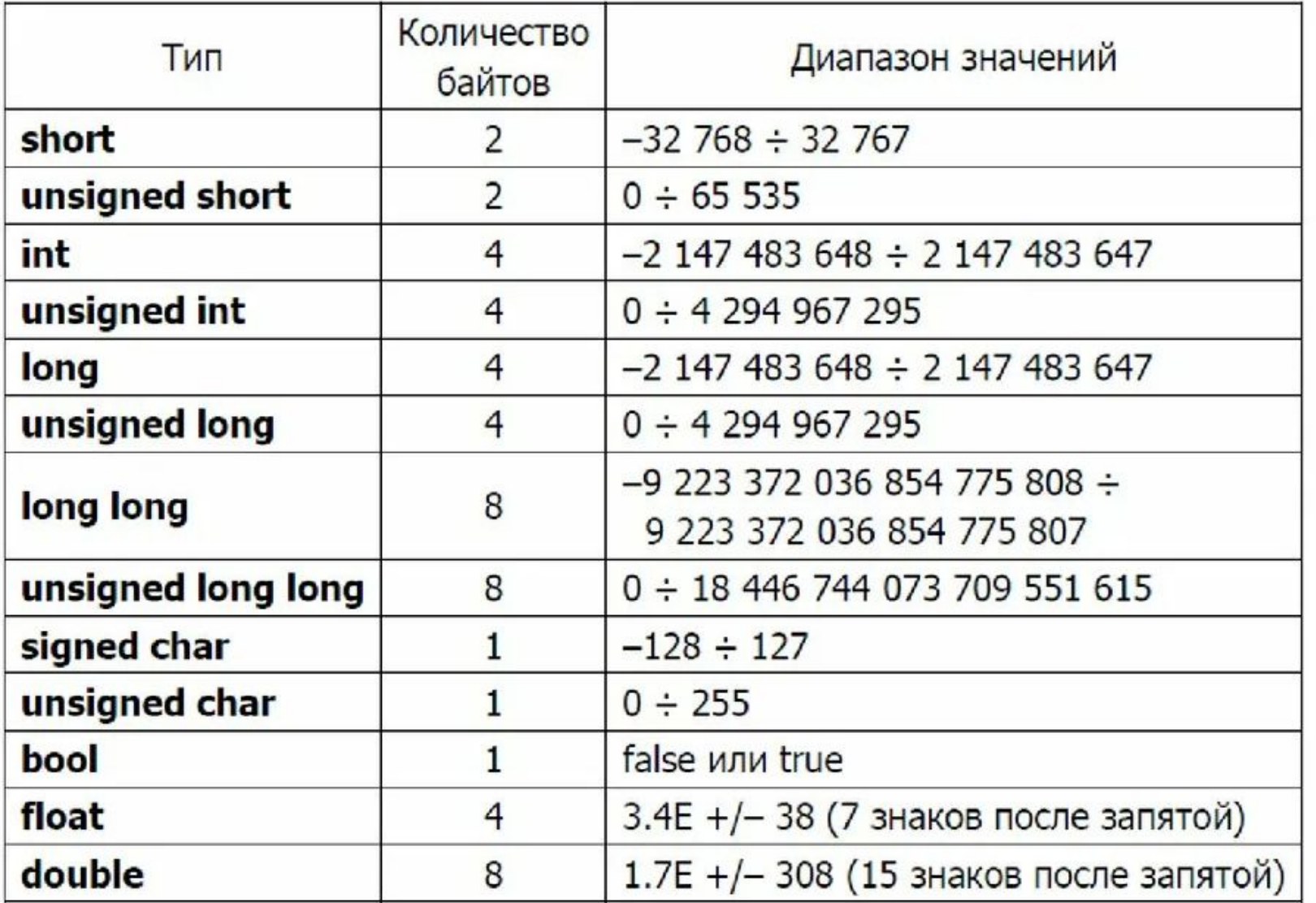

#### Числовые: целочисленные константы

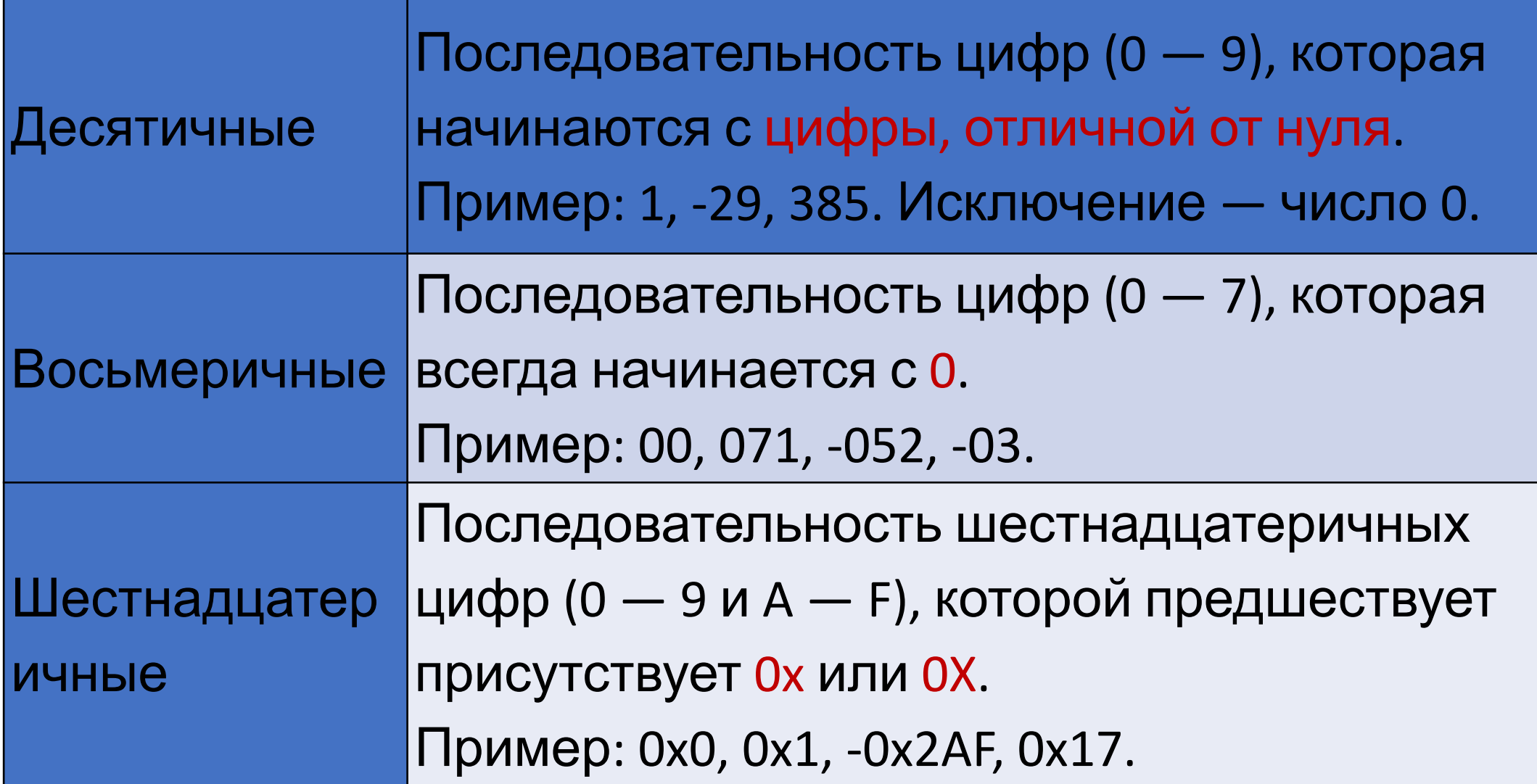

### Числовые: вещественные константы

Константа с фиксированной точкой

Константа с плавающей точкой (вещественная константа) всегда представляется числом с плавающей точкой двойной точности, т. е. как имеющая тип double, и состоит из следующих частей:

- 1. целой части последовательности цифр;
- 2. точки разделителя целой и дробной части;
- 3. дробной части последовательности цифр;
- 4. символа экспоненты <mark>е</mark> или E;
- 5. значения экспоненты в виде целой константы (может быть со знаком)

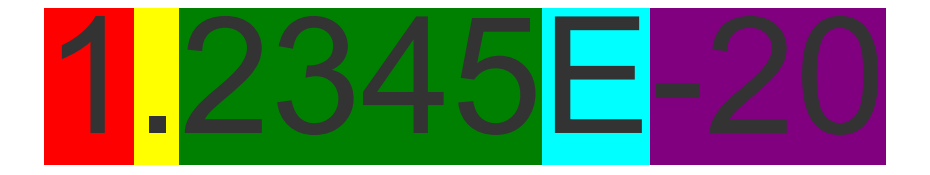

#### Примеры вещественных констант

Любая часть (но не обе сразу) из нижеследующих пар может быть опущена: • целая или дробная часть; • точка или символ е (Е) и экспонента в виде целой **КОНСТАНТЫ** 

345. 3.14159 2.1E5 .123E3 4037e-5

## Символьные константы

- Символьная константа это один символ, например: 'z'.
- Символьные константы оформляются в программе как один или несколько символов, заключенных в апострофы (' ')
- Они могут состоять из одного символа, имеют тип char и занимают в памяти один байт
- Символьные константы, состоящие из двух символов, имеют тип int и занимают два байта
- В качестве символьных констант также могут использоваться управляющие коды, не имеющие графического представления. При этом код управляющего символа начинается с символа '\' (обратный слеш)

#### Примеры записи символьных констант

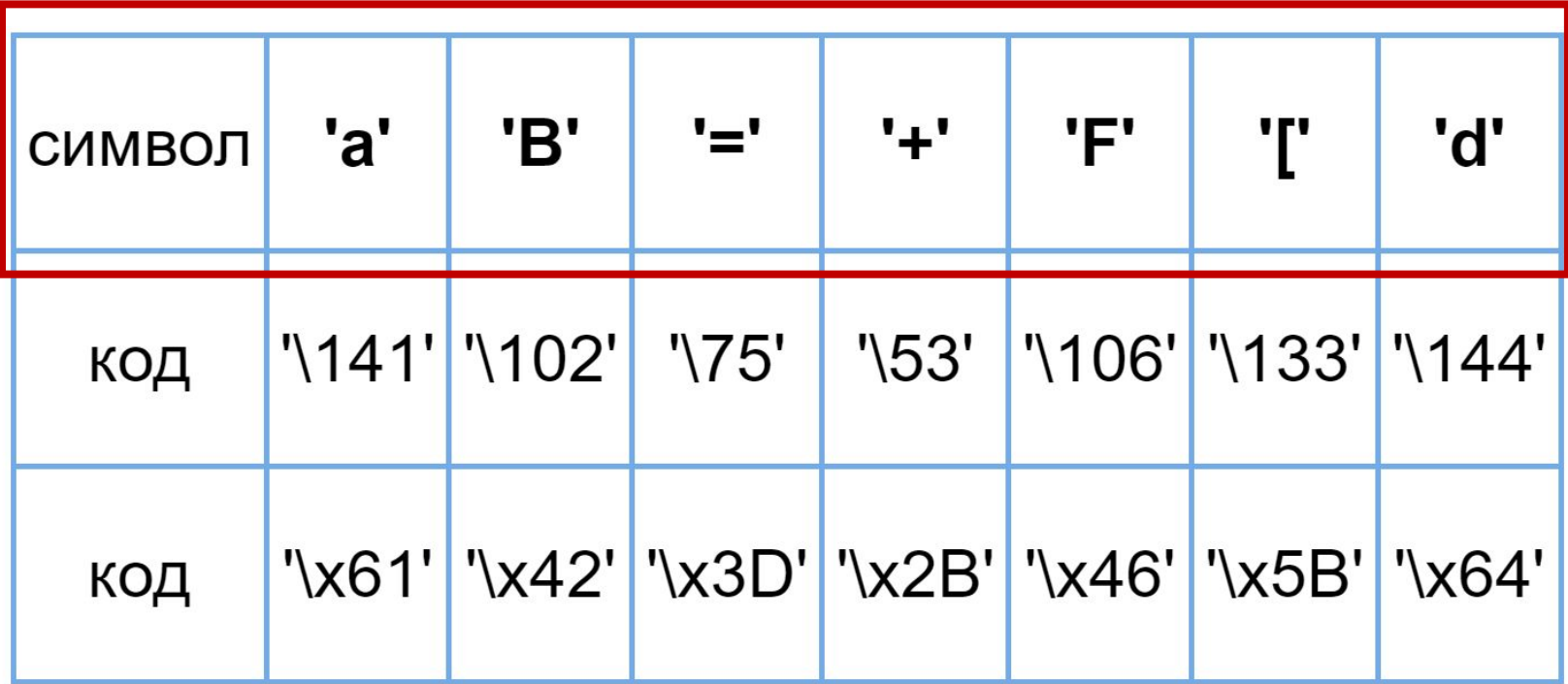

Управляющий символ «гудок» - '\a', '\07' Управляющий символ «перевод на новую строку» - '\n', '\x0A'

## Строковые константы

•Строковая константа — это последовательность символов (латинские буквы, русские буквы, цифры), заключенная в кавычки, например: «Это строковая константа»

•Внутри строк также могут использоваться управляющие последовательности: «\n Я делаю лабораторную работу №4 \«Константы. Операция присваивания\» »

### Перечислимые константы

С помощью ключевого слова enum можно объявить особый целочисленный тип с набором именованных целых констант, называемых перечислимыми константами:

**enum** тег {СписокИменованныхКонстант};

#### Примеры:

enum day {sun, mon, tue, wen, thu, fri, sat} **enum** flag {false, true} **enum** {  $one = 1$ , two = 2, three = 3 } **enum** number  $\{a=54, b, c=60, d=c+5\}$ 

## **2. Присваивание**

- **1. Лексема** это логически выделенная единица языка, воспринимаемая как единое целое компилятором и программистом.
- **2. Операция** лексема, определяющая специальный способ записи некоторых действий
- **3. Операнд** это лексема, к которой применена операция
- **4. Оператор** конструкция языка, посредством которой задается очередной шаг вычислительного процесса
- **5. Разделители** (знаки пунктуации) предназначены для разделения ключевых слов и идентификаторов (имен)
- **6. Выражение** это последовательность операндов, разделителей и знаков операций, результатом которой является определенное значение

## Разделители

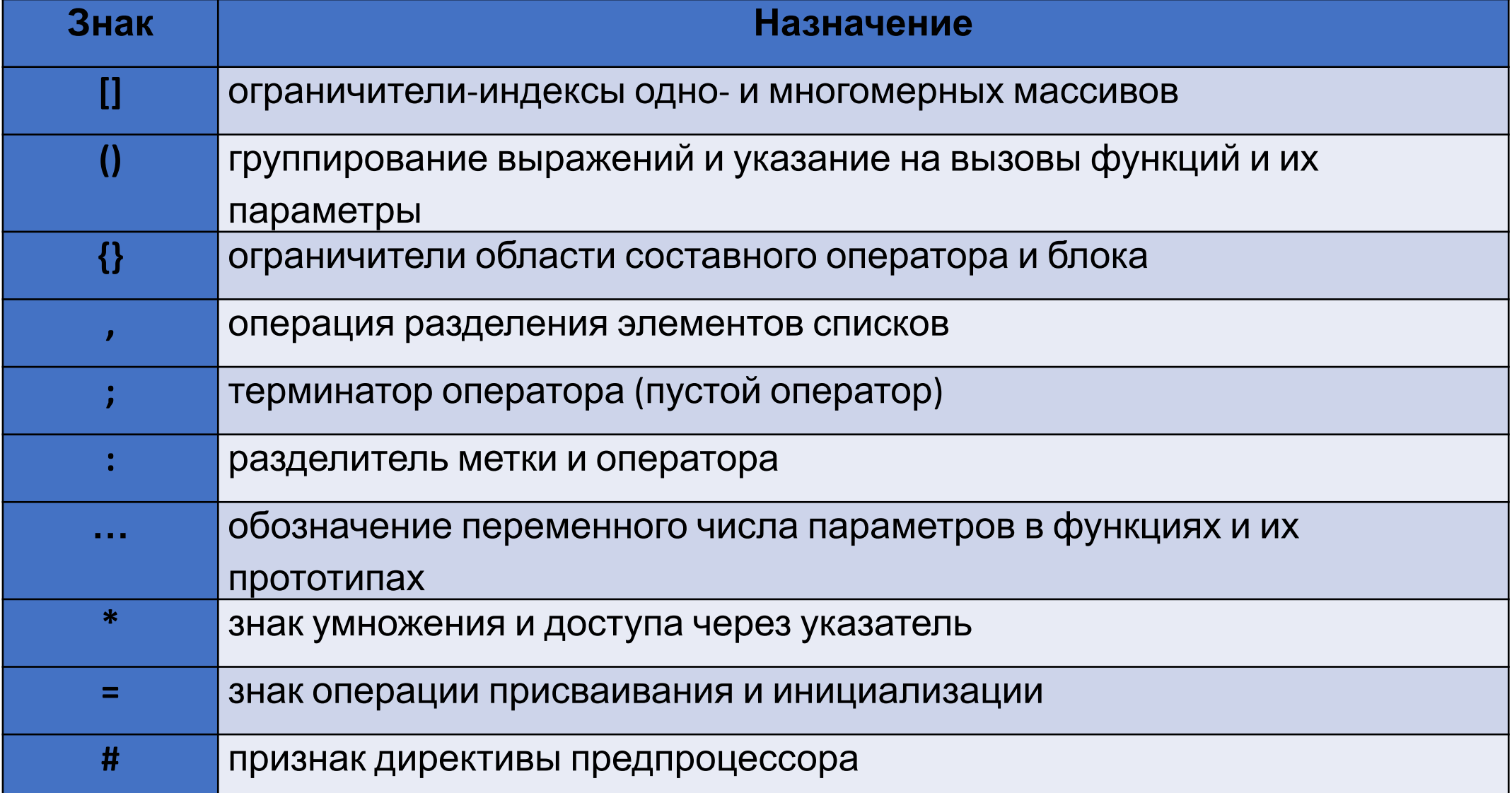

#### арифметические; сдвиговые операции; операции отношения; логические

- •виды операций: операции присваивания;
- •операции могут быть бинарными или унарными
- •результатом выполнения операции является число

## Операции

## Операция присваивания

Операция присваивания обозначается символом "=" и выполняется в 2 этапа:

- 1. Вычисляется выражение в правой части;
- 2. Результат присваивается операнду, стоящему в левой части:

#### *объект = выражение*

3. В случае если объекты в левой и правой части операции присваивания имеют разные типы используется операция явного приведения типа:

#### *объект = (тип)выражение*

### Примеры операции присваивания

• int a = 4; // переменной **a** присваивается значение 4 int b;

 $b = a + 2$ ; // переменной **b** присваивается значение 6, правой части вычисленное в

• float  $a = 241.5$ ; // перед вычислением остатка от деления а приводится к целому типу int b = (int)a % 2; // b = 1

## 3. Арифметические операции

Основные бинарные операции, расположенные в порядке уменьшения приоритета:

- \* умножение
- $/$  деление
- $+$  сложение
- $-$  вычитание
- % остаток от целочисленного деления

#### Основные унарные операции:

- ++ инкрементирование (увеличение на 1)
- -- декрементирование (уменьшение на 1)
- $-$  изменение знака

#### !!! Про некоторые унарные

Результат вычисления выражения, содержащего операции инкрементирования или декрементирования, зависит от того, где расположен знак операции (до объекта или после него). Если операция расположена до объекта, то сначала происходит изменение значения переменной на 1, а потом это значение используется для выполнения следующих операций. Если операция ++ или — расположена после переменной, то сначала выполняется операция, а потом значение переменной изменяется на 1.

Бинарные арифметические операции с операцией присваивания:

объект \*= выражение; // объект = объект \* выражение

объект /= выражение; // объект = объект / выражение

объект += выражение; // объект = объект + выражение

объект -= выражение; // объект = объект —

## Таблица приоритетов

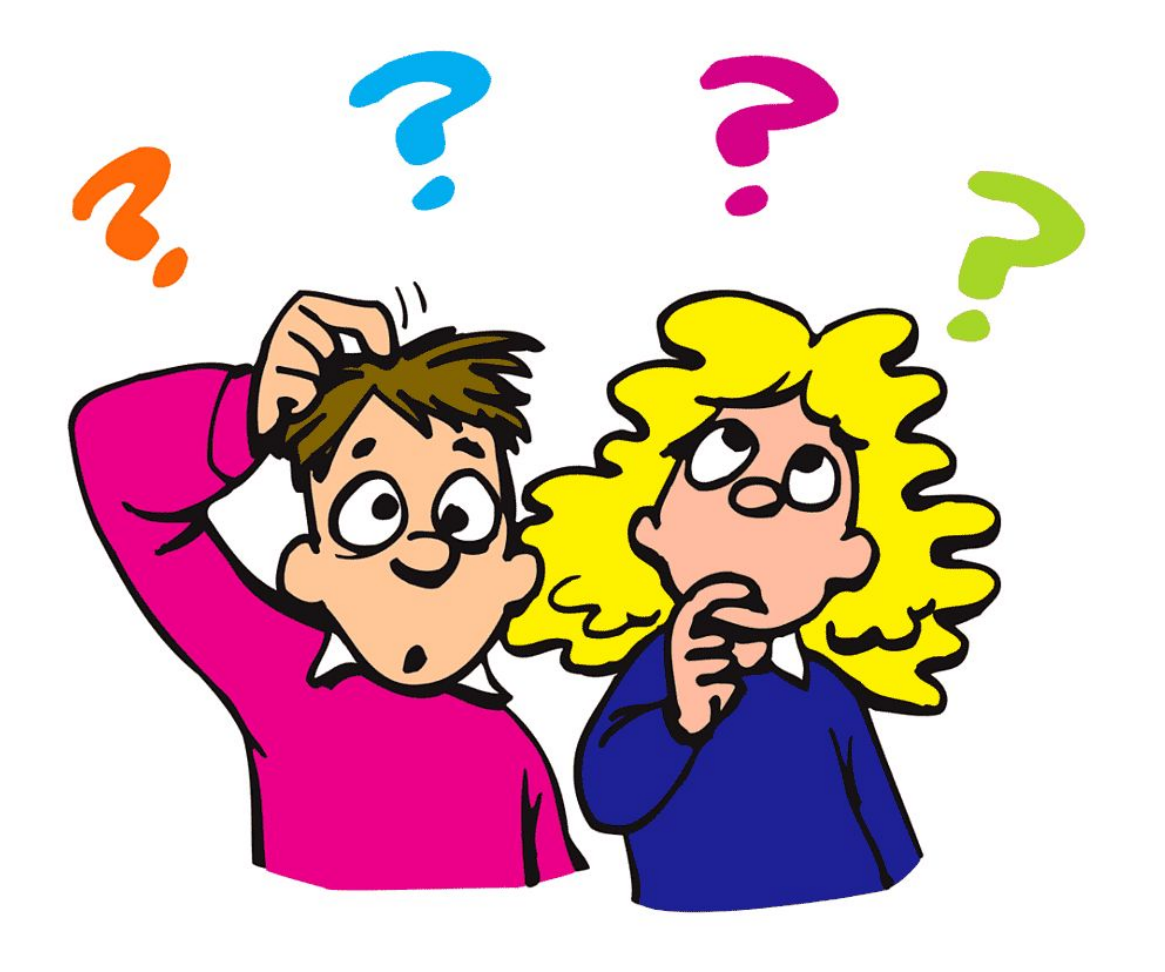

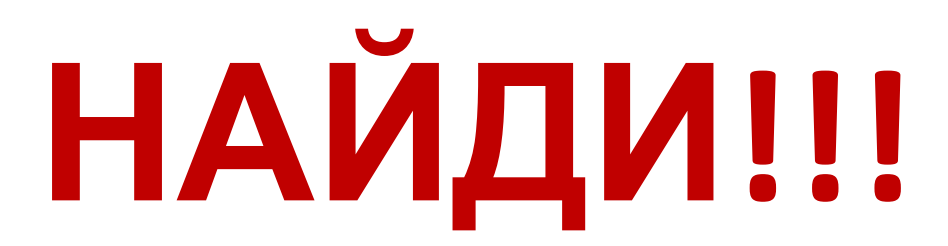

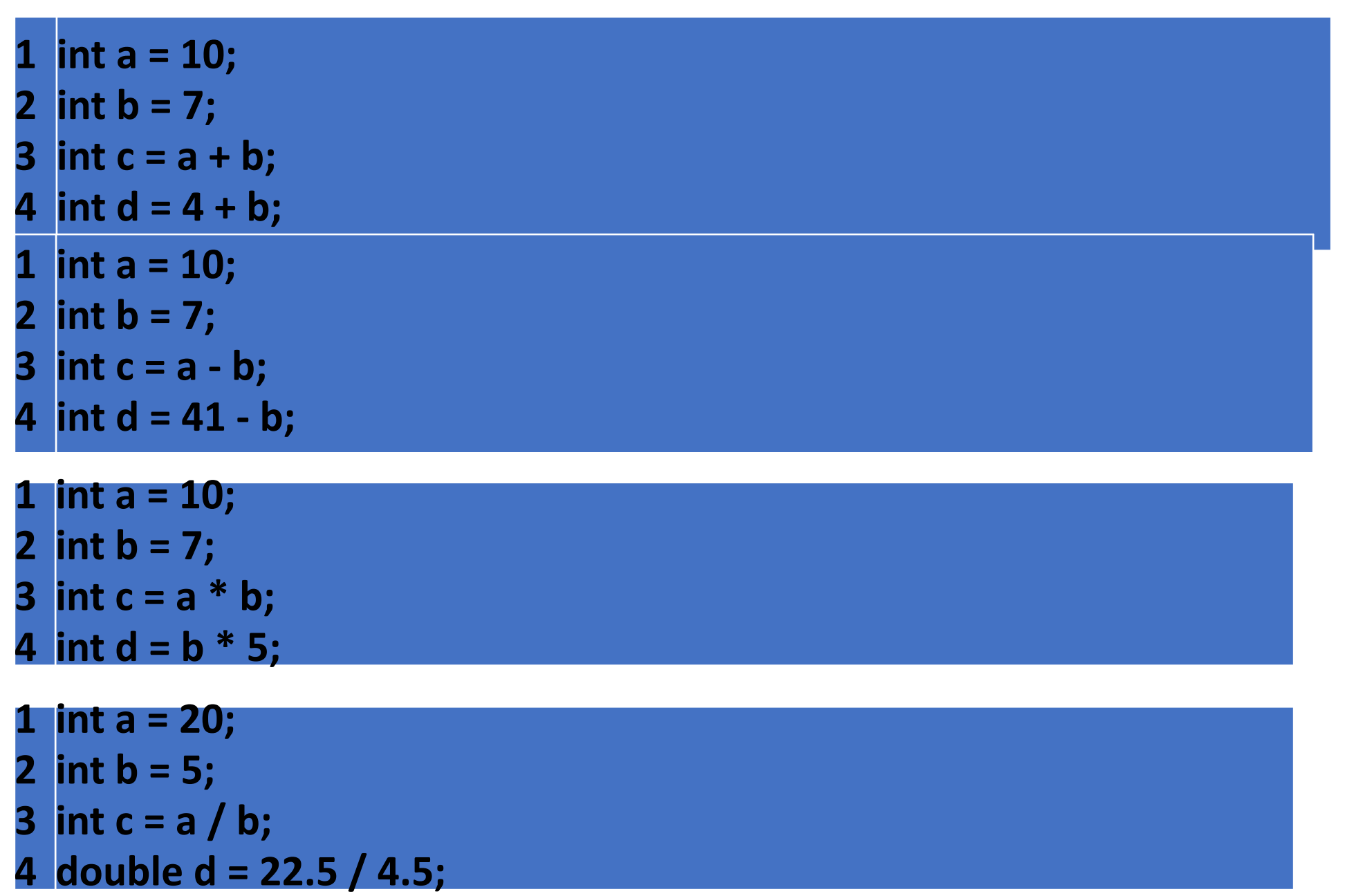

 **double k = 10 / 4; // 2 std::cout << k;**

 **double k = 10.0 / 4; // 2.5 std::cout << k;**

- **int a = 33;**
- **int b = 5;**
- **int c = a % b; // 3**
- **int d = 22 % 4; // 2 (22 4\*5 = 2)**
- **int a = 8;**
- **int b = ++a;**
- **std::cout << a << "\n"; // 9**
- **std::cout << b << "\n"; // 9**
- **int a = 8;**
- **int b = a++;**
- **std::cout << a << "\n"; // 9**
- **std::cout << b << "\n"; // 8**

 **int a = 8; int b = --a; std::cout << a << "\n"; // 7 std::cout << b << "\n"; // 7 int a = 8; int b = a--; std::cout << a << "\n"; // 7**

**std::cout << b << "\n"; // 8**

 **int a = 8; int b = 7; int c = a + 5 \* ++b; // 48 std::cout << c;**

 **int a = 8; int b = 7; int c = (a + 5) \* ++b; // 104 std::cout << c;**

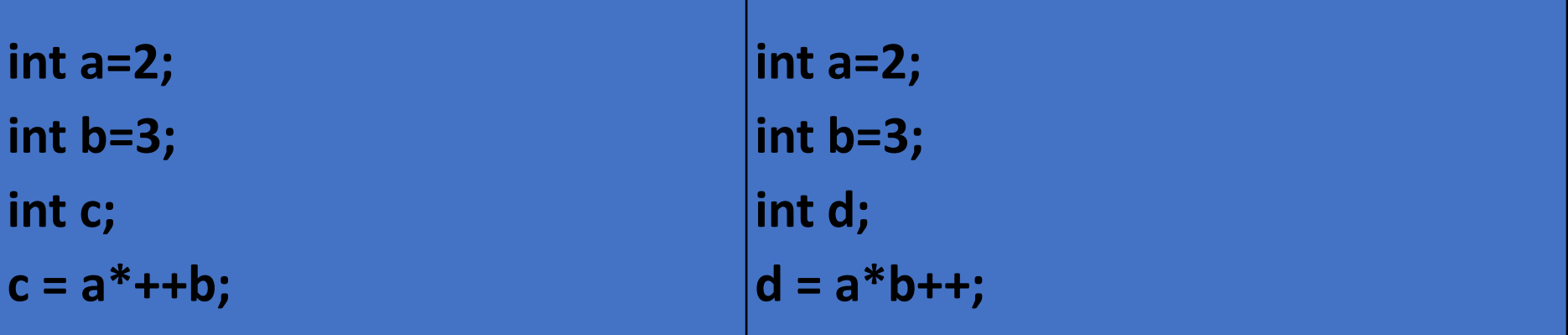

```
#include <stdio.h>
void main()
{
     int x = 5;
   int y = x + 1;
   int z = x++;
   printf("x= %d\ny= %d\nz= %d", x, y, z);
   return 0;
}
```
#### #include <iostream>

```
int main()
\mathcal{L}using namespace std;
  cout << 2*3 << '\t' << 2*+3 << '\t' << +2*+3 << '\t'
       << 2*-3 << 1 t' << 2*-3 << 1 t'<< -2*3 << \le \le 't' << -2*+3 << \le 't' << -2*-3 << end1;cout << 3/2 << 1/t' << 3/+2 << 1/t' << +3/+2 << 1/t'<< 3/-2 << '\t' << +3/-2 << '\t'
       << -3/2 << 1/t' << -3/+2 << 1/t' << -3/-2 << 1cout << 2%3 << '\t' << 2%+3 << '\t' << +2%+3 << '\t'
       << 28-3 << 1 t' << 28-3 << 1 t'<< -283 << 1t' << -28+3 << 1t' << -28-3 << 1cout << 3+2 << \lceil \frac{1}{2} \rceil << 3+(+2) << \lceil \frac{1}{2} \rceil << +3+(+2) << \lceil \frac{1}{2} \rceil<< 3+-2 << '\t' << +3+-2 << '\t'
       << -3+2 << 1 + << -3+ (+2) << 1 + << -3+ -2 << 1cout << 3-2 << '\t' << 3-+2 << '\t' << +3-+2 << '\t'
       << 3-(-2) << '\t' << +3-(-2) << '\t'
       << -3-2 << 1/t << -3-+2 << 1/t << -3-(-2) << 1return 0;
```

```
#include <iostream>
int d = 0;
int \text{main}()\mathbf{f}using namespace std;
  int a, b, c, d(1);
  double e(0.5);
  cout \lt\lt (d + e) \lt\lt endl;
  cout << ::d << '\t' << d << endl;
  cout \lt\lt d \lt\lt' \lt' '\t';
  c = d + fcout << c << '\t' << d << '\t';
  b = d--;cout \langle \langle b \rangle \langle c \rangle '\t' \langle \langle d \rangle \langle c \rangle endl;
  cout << sizeof :: d << '\t' << sizeof d << endl;
  cout \lt\lt b \lt\lt' \lt';
  a = +b;
  cout \lt\lt a \lt\lt' \lt' \lt\lt b \lt\lt' \lt';
  c = -bcout << c << '\t' << b << endl;
  return 0;
ł
```